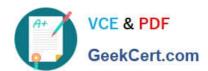

# C2040-415<sup>Q&As</sup>

**Developing OpenSocial Applications** 

# Pass IBM C2040-415 Exam with 100% Guarantee

Free Download Real Questions & Answers PDF and VCE file from:

https://www.geekcert.com/c2040-415.html

100% Passing Guarantee 100% Money Back Assurance

Following Questions and Answers are all new published by IBM Official Exam Center

- Instant Download After Purchase
- 100% Money Back Guarantee
- 365 Days Free Update
- 800,000+ Satisfied Customers

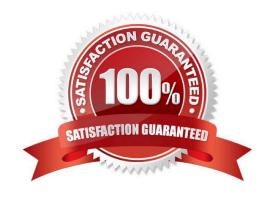

## https://www.geekcert.com/c2040-415.html 2024 Latest geekcert C2040-415 PDF and VCE dumps Download

#### **QUESTION 1**

Which is a valid JSON object?

A. "nameVMarko"

B. "name": "Marko"

C. ,["name":"Nikola"."deptM:"project management"]

D. [Mname^"Olivera^,,dept,,:7rontdeskl,[Mname^"Milan^,,dept^,,"Mechanican"]

Correct Answer: B

#### **QUESTION 2**

Which URL will perform rollup of the activity stream?

A. /activitystreams/@me/@all@rollup

B. /activitystreams/@me/@all@group

C. /activitystreams/@me/@all?rollup=true

D. /activitystreams/@me/@all?rollup=group

Correct Answer: C

#### **QUESTION 3**

What is the context property used for when embedding an OpenSocial gadget?

- A. The "context" field is used to pass data from the gadget to the container.
- B. The "context" field is used to pass data to the gadget so that it knows exactly which content to render.
- C. There is no context property in an embedded experience when it is embedding an OpenSocial gadget.
- D. The context properties are referenced by index for the individual user of each gadget and contain a unique hash for individual embedded experiences.

Correct Answer: B

#### **QUESTION 4**

IBM Connections portlets use the REST Service Call Builder for HTTP requests to the Connections REST API.

When might a user see the error message "HTTP Status 403"?

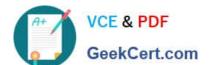

## https://www.geekcert.com/c2040-415.html

2024 Latest geekcert C2040-415 PDF and VCE dumps Download

- A. when there is a timeout
- B. when the Connections server is unavailable
- C. when the proxy is not allowing access to the URL
- D. when the REST Service call builder is unavailable

Correct Answer: C

### **QUESTION 5**

Which two items are stored in the Credential Store database?

- A. firewall settings to Domino server cluster
- B. passwords to all internal company websites
- C. OAuth information keys and secret information
- D. information about OpenSocial gadget capabilities
- E. performance optimization settings to access popular social apps

Correct Answer: CD

C2040-415 VCE Dumps

C2040-415 Study Guide

C2040-415 Braindumps